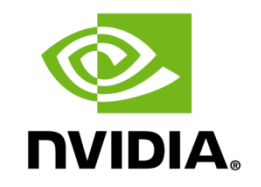

# **GEFORCE RTX** 技术规范

光线追踪,**NVIDIA DLSS**,**NVIDIA**图形增强以及 **NVIDIA**自适应着色

# **NVIDIA DLSS**

作为最新的NVIDIA RTX 技术,深度学习超级采样 ( DLSS ) 利用深度学习神经网络大幅提升高画质下游 戏的帧数。有了DLSS,玩家可以在使用更高分辨率的同时依旧保持良好的帧数。

更多关于NVIDIA DLSS的信息, 请看[DLSS: What Does It Mean for](https://news.developer.nvidia.com/dlss-what-does-it-mean-for-game-developers/) Game Developers? 或者以下链接 [NVIDIA Turing GPU Architecture Whitepaper](https://www.nvidia.com/content/dam/en-zz/Solutions/design-visualization/technologies/turing-architecture/NVIDIA-Turing-Architecture-Whitepaper.pdf) 更多请见 [DLSS](https://www.nvidia.com/en-us/geforce/news/nvidia-dlss-2-0-a-big-leap-in-ai-rendering/) 2.0.

### **NVIDIA DLSS:** 设置选项

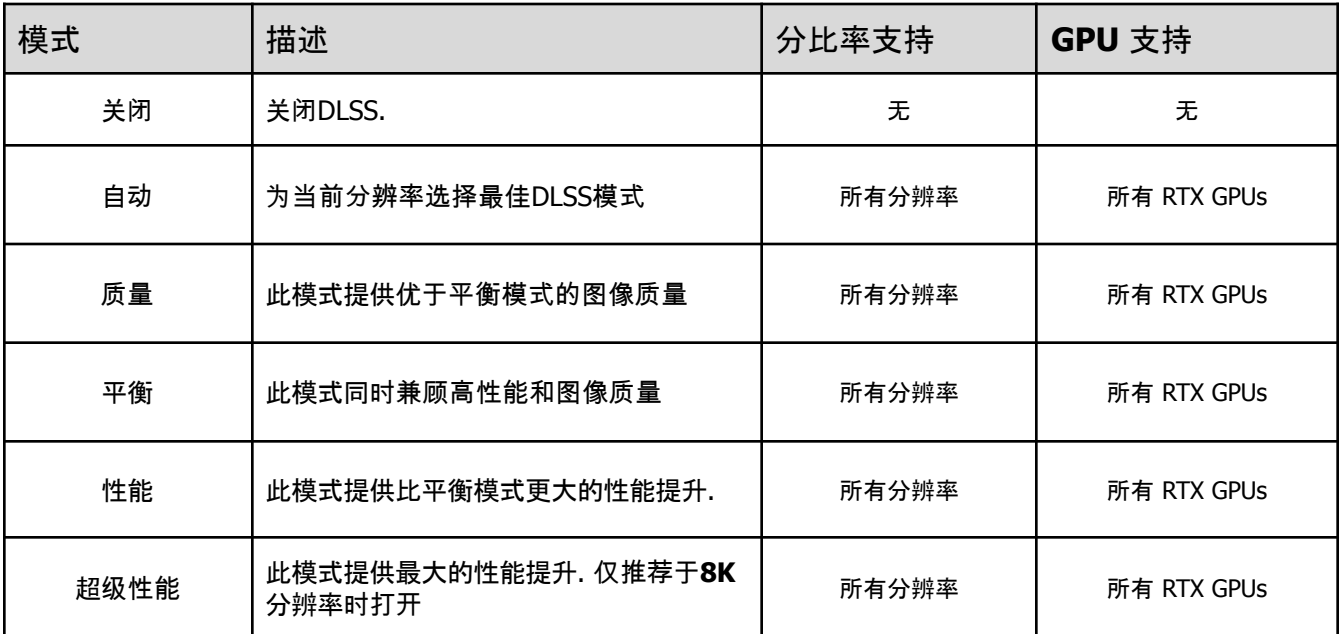

### **NVIDIA DLSS: UI**

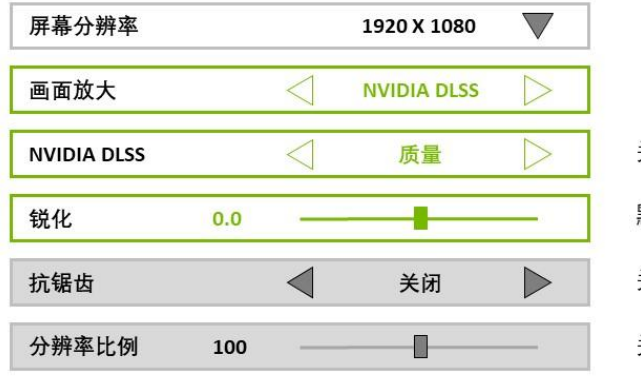

关闭, 自动, 质量, 平衡, 性能, 超级性能 默认为0, 可调范围从-1到1 (-1到0非必需) 关闭NVIDIA DLSS时, AA选项恢复为之前的设定 关闭NVIDIA DLSS时, 分辨率比例恢复为之前的设定

#### **DLSS UI**检查清单

- NVIDIA DLSS 在不支持的硬件和驱动上保持关闭
- 当NVIDIA DLSS 开启时,确保抗锯齿在关闭状态,UI设置和实际游戏内效果需要保持一致
- 当NVIDIA DLSS 开启时,确保游戏内分辨率比例设置保持关闭(UI设置不可调,游戏采用DLSS设置对应的目标 渲染分辨率)
- 当NVIDIA DLSS 锐化开启时,确保游戏内其他锐化效果关闭

#### **DLSS** 模式排列次序

当DLSS UI 参数水平排列或者通过左右滚动切换时,DLSS 模式次序如下:

● 关闭, 自动, 质量, 平衡, 性能, 超级性能

当DLSS UI 参数垂直排列或者通过上下滚动切换时,DLSS 模式次序如下:

- 1. 关闭
- 2. 自动
- 3. 质量
- 4. 平衡
- 5. 性能
- 6. 超级性能

#### **DLSS**自动模式

DLSS的自动选项应该是紧接着DLSS关闭后的第一个选项。在所有RTX显卡上应该默认选择该选 项。此外自动模式并非是一个额外的DLSS模式,它仅为当前分辨率提供一个恰当的DLSS模式(见 下表)

#### **DLSS** 模式默认设置

以下是DLSS在不同分辨率下的默认设置:

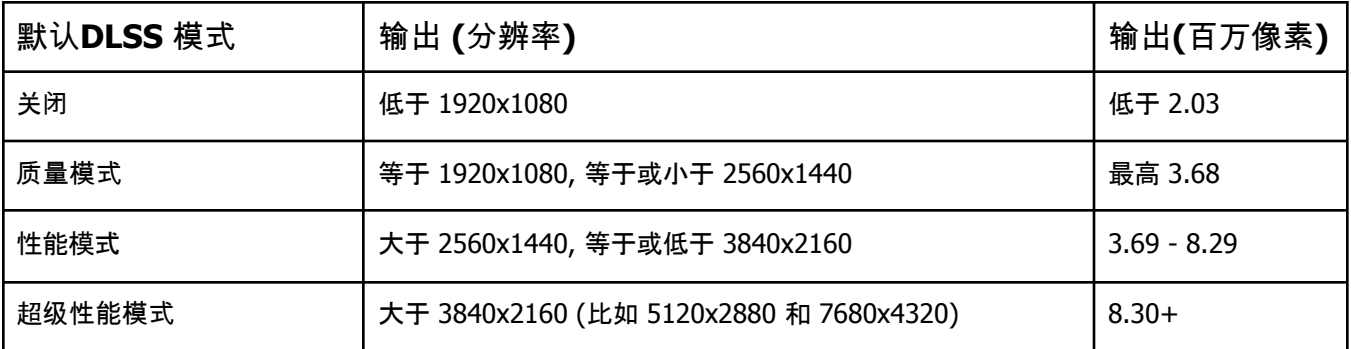

#### **DLSS**和动态分辨率系统

如 DLSS 编程指南中所述,如果渲染器具有动态分辨率系统 (DRS),则 DLSS 可以支持动态变化 的输入大小。

如果动态分辨率DRS开启,UI应显示如下信息:

- 1. 仅仅提供两个DLSS选项:"关闭"和"开启";或者
- 2. 如果UI不支持DLSS可选项变化,则仅保留"关闭"或"自动"DLSS模式,使其它DLSS模式失效 (隐藏或变灰)。

### **NVIDIA DLSS : UI**鼠标悬停提示或选项描述

● **NVIDIA DLSS** NVIDIA DLSS 使用AI超级分辨率技术为玩家在最高画质下提供最大幅度 的性能提升. DLSS 需要一块 NVIDIA RTX 显卡.

### **NVIDIA DLSS :** 本地化规范

- **NVIDIA DLSS** DLSS开发包内包含"RTX Developer Localization Strings.zip"文件。内含 一个READ\_ME.txt文件,详细说明了如何使用本地化字体。
	- *○* 已本地化的语言: ar-SA, cs-CZ, da-DK, de-DE, el-GR, en-GB, es-ES, es-MX, fi-FL, fr-FR, he-IL, hu-HU, it-IT, ja-JP, ko-KR, nb-NO, nl-NL, pl-PL, pt-BR, pt-PT, ru-RU, sk-SK, sl-SI, sv-SE, th-TH, tr-TR, zh-CN, zh-TW

# **NVIDIA** 图形增强

NVIDIA图形增强使开发者能够更完全地集成NVIDIA DLSS,使他们在采用NVIDIA DLSS技术带来最佳 画质的同时,也能够享受到NVIDIA图形增强技术带来的多平台支持。NVIDIA图形增强能够带来一流的空 间尺度缩放和锐化效果,且支持所有GPU。

### 命名规范

NVIDIA图形增强的推荐UI设置名称:

- "NVIDIA图形增强"
- "图形增强"

### 默认模式

以下是NVIDIA图形增强在各种输出分辨率下的默认模式:

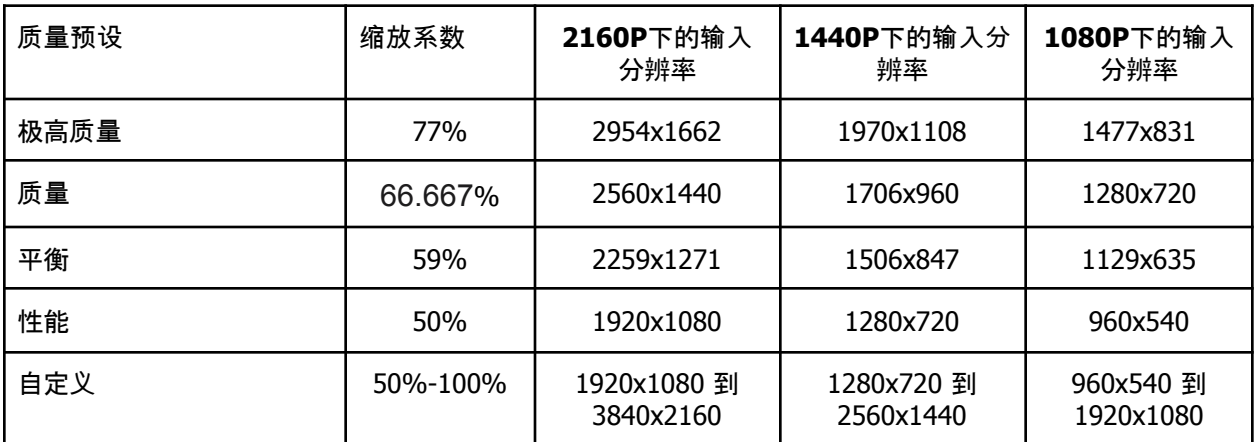

# **NVIDIA** 图形增强:**UI**

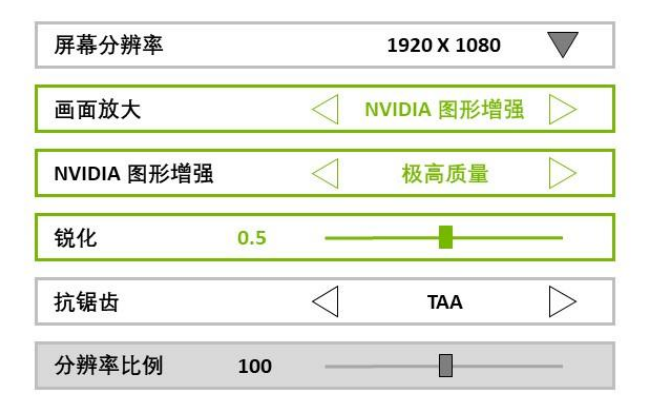

极高质量, 质量, 平衡, 性能, 自定义

默认为0.5, 可调范围从0.0到1.0

关闭NVIDIA图形增强时, 分辨率比例恢复为之前的设定

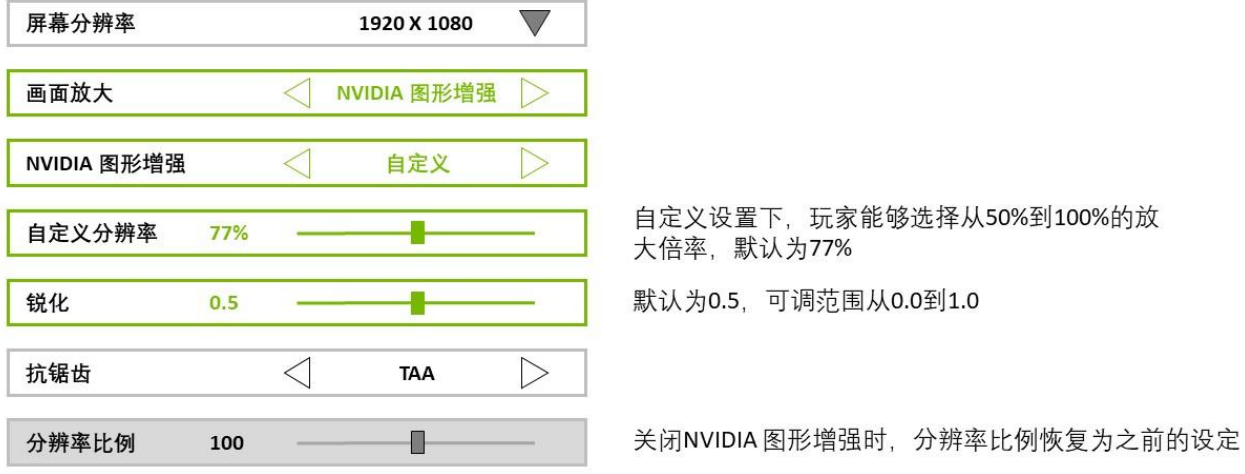

# 光线追踪

模拟光线在真实世界的物理表现,实现光线追踪一直是游戏图形技术的伟大愿景。<u>[GeForce RTX](https://www.nvidia.com/en-us/geforce/20-series/) 显卡</u> 独有的RT核心能够加速光线追踪运算,同时达到高质量和高性能.

更多的GeForce RTX技术相关信息,请看VVIDIA Turing GPU [Architecture](https://www.nvidia.com/content/dam/en-zz/Solutions/design-visualization/technologies/turing-architecture/NVIDIA-Turing-Architecture-Whitepaper.pdf) Whitepaper.更多详细的光 线追踪技术示例请点击[这里](https://devblogs.nvidia.com/rtx-best-practices/)。

## 光线追踪**:** 设置选项

推荐的光线追踪选项为"开启"、"高"和"超高"。当光线追踪设置为"开启"时,画面须有肉眼可见的 质量提升。除此之外,每一级光线追踪设置之间也需要有肉眼可见的效果差别。如果达不到这个 要求,则应减少光线追踪选项分级。

# 光线追踪**:** 目标性能

对不同的光线追踪效果设置,我们推荐在游戏Benchmark或者场景内达到以下性能目标:

- **GeForce RTX 3060 Ti**: 光线追踪设置为"开启"时,1920x1080分辨率下开启DLSS达到60 帧
- **GeForce RTX 3070/3080** : 光线追踪设置为"高**/**超高"时,2560x1440分辨率下开启 DLSS达到60帧

# 光线追踪**:** 推荐**UI**

显示设置 图形选项 高级选项

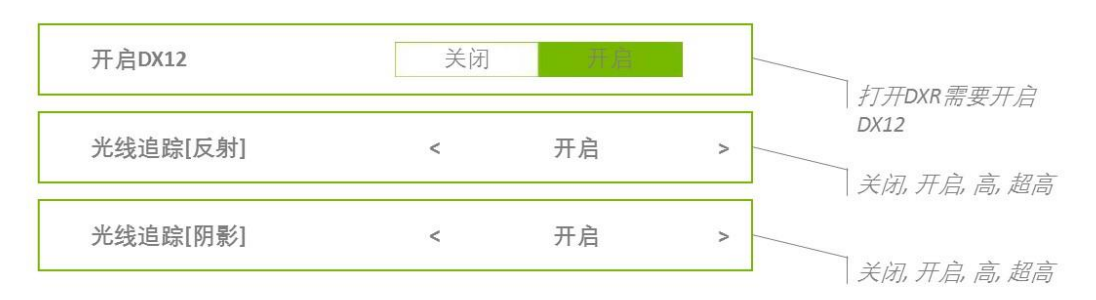

光线追踪**: UI**鼠标悬浮提示或选项描述

- **DXR**光线追踪:打开DirectX光线追踪 (DXR) 来获取真实的[效果名称] (i.e., 阴影,反射等 等)
- 非**DXR**光线追踪:开光线追踪来获取真实的[效果名称] (i.e., 阴影,反射等等)

# **NVIDIA** 自适应着色 **(NAS)**

通过有选择的降低着色器频率在不降低画质感受的同时提升性能。使用图灵架构最新的可变频率 着色(VRS)功能,屏幕中低对比度低细节和高速移动部分的着色频率被降低.

更多的GeForce RTX技术相关信息,请看[NVIDIA Turing GPU Architecture](https://www.nvidia.com/content/dam/en-zz/Solutions/design-visualization/technologies/turing-architecture/NVIDIA-Turing-Architecture-Whitepaper.pdf) Whitepaper

### **NAS:** 设置选项

推荐的NAS选项为**"**关闭**"**、**"**平衡**"**、**"**性能**"**和**"**自定义**".**

# **NAS:** 推荐**UI**

显示设置 图形选项 高级选项

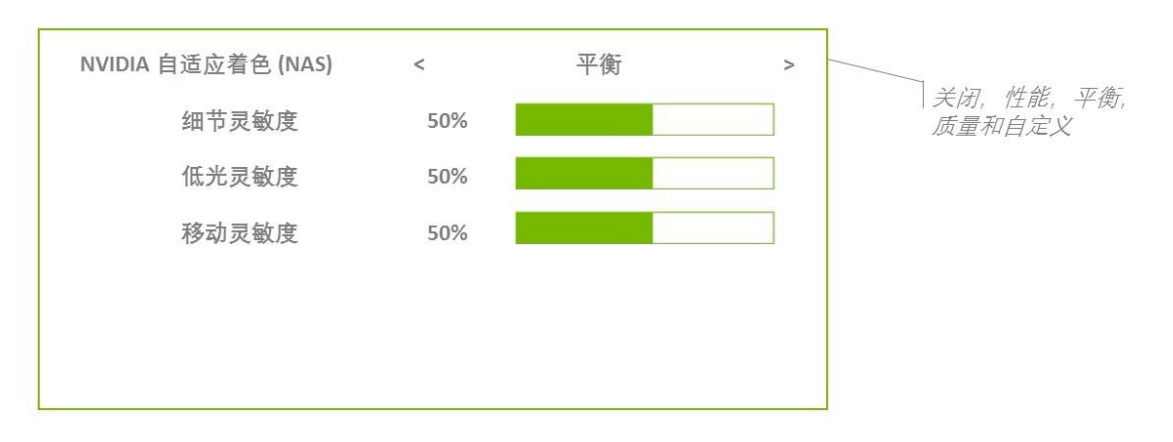

#### 备注:

当玩家调节各项默认参数 **(**移动灵敏度、着色质量、颜色阈值和亮度阈值**)** 时,**NAS**选项自动变为 **"**自定义**".**

## **NAS: UI**鼠标悬浮提示或选项描述

- **NVIDIA** 自适应着色**:** 根据显示内容和动态信息自适应着色频率从而提高性能。开启此选项 会关闭延迟着色。
- 细节灵敏度**:** 画面细节的着色频率灵敏度
- 低光灵敏度**:** 暗部区域的着色频率灵敏度
- 移动灵敏度**:** 移动区域的着色频率灵敏度

#### **Notice**

ALL INFORMATION PROVIDED IN THIS GUIDE, INCLUDING COMMENTARY, OPINION, NVIDIA DESIGN SPECIFICATIONS, REFERENCE BOARDS, FILES, DRAWINGS, DIAGNOSTICS, LISTS, AND OTHER DOCUMENTS (TOGETHER AND SEPARATELY, "MATERIALS") ARE BEING PROVIDED "AS IS." NVIDIA MAKES NO WARRANTIES, EXPRESSED, IMPLIED, STATUTORY, OR OTHERWISE WITH RESPECT TO MATERIALS, AND EXPRESSLY DISCLAIMS ALL IMPLIED WARRANTIES OF NONINFRINGEMENT, MERCHANTABILITY, AND FITNESS FOR A PARTICULAR PURPOSE.

Information furnished is believed to be accurate and reliable. However, NVIDIA Corporation assumes no responsibility for the consequences of use of such information or for any infringement of patents or other rights of third parties that may result from its use. No license is granted by implication or otherwise under any patent or patent rights of NVIDIA Corporation. Specifications mentioned in this publication are subject to change without notice. This publication supersedes and replaces all information previously supplied. NVIDIA Corporation products are not authorized for use as critical components in life support devices or systems without express written approval of NVIDIA Corporation.

#### **Trademarks**

NVIDIA, the NVIDIA logo, and GeForce are trademarks or registered trademarks of NVIDIA Corporation in the United States and other countries. Other company and product names may be trademarks of the respective companies with which they are associated.

### **Copyright**

**© 2019 NVIDIA Corporation, NVIDIA, the NVIDIA logo, GeForce, and NVIDIA Turing are trademarks or registered trademarks of NVIDIA Corporation.**